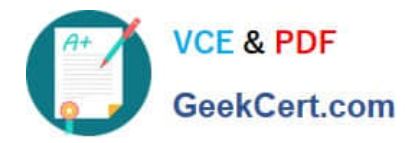

# **1Z0-882Q&As**

MySQL 5.6 Developer

# **Pass Oracle 1Z0-882 Exam with 100% Guarantee**

Free Download Real Questions & Answers **PDF** and **VCE** file from:

**https://www.geekcert.com/1z0-882.html**

100% Passing Guarantee 100% Money Back Assurance

Following Questions and Answers are all new published by Oracle Official Exam Center

**8 Instant Download After Purchase** 

**83 100% Money Back Guarantee** 

- 365 Days Free Update
- 800,000+ Satisfied Customers

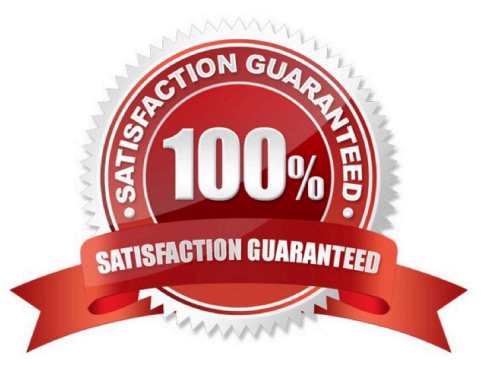

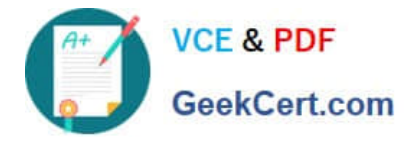

## **QUESTION 1**

#### Given the data:

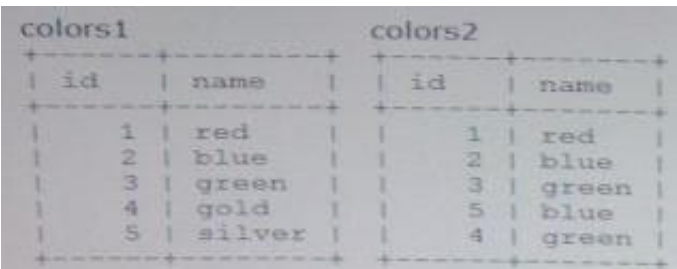

#### Expected output: Which query produces the expected output?

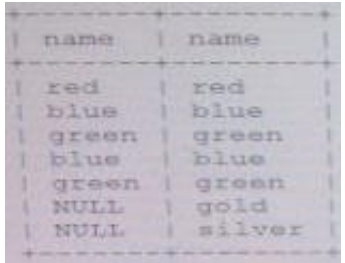

A. SELECT colors2.name, colors1.name FROM colors2 OPTIONAL JOIN colors1 ON colors2.name, colors1.name

- B. SELECT colors2.name, colors1.name FROM colors2 NATURAL JOIN colors1 ON colors2.name=colors1.name
- C. SELECT colors2.name, colors1.name FROM colors2 STRAIGHT JOIN colors1 ON colors2.name, =colors1.name
- D. SELECT colors2.name,colors1.name FROM colors2 LEFT JOIN colors1 ON colors2.name=colors1.name
- E. SELECT colors2.name,colors1.name FROM colors2 RIGHT JOIN colors1 ON colors2.name=colors1.name

Correct Answer: D

#### **QUESTION 2**

You create a new, empty database called `test\\'. You want to change the database `s CHARACTER SET to "latin1" and the database `sCOLLATION to `latin\_german\_ci\\'.

Which statement is true?

A. You can do this one command: ALTER DATABASE test CHARACTER SET latin1 COLLATE latin1\_german\_ci

B. You can only do this with two separate commands: ALTER DATABASE `test\\' CHARACTER SET latin1 ALTER DATABASE `test\\' COLLATE latin\_german1\_ci

- C. You cannot change the CHARACTER set or COLLATION value on an existing database.
- D. Databases do not have CHARACTER SET or COLLATION attributes.

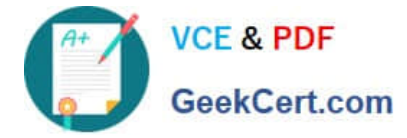

Correct Answer: A

# **QUESTION 3**

Using the MYSQL command line client you have received the error "Lost connection to MYSQL server query"

Which three are possible causes of the error?

- A. The MYSQL server stopped working during query execution.
- B. The network connection was interrupted during query execution.
- C. The connection that issued the query was killed.
- D. The client connection stayed idle for longer than interactive timeout seconds and was closed.
- E. The client sent an erroneous query to the server causing the connection to be closed.
- F. The server interrupted client connection after max-connect-errors was achieved.

Correct Answer: BEF

#### **QUESTION 4**

You create a table and a stored procedure:

CREATE TABLE t1 (f1 int);

INSERT INTO t1 VALUES (1), (2) , (3), (4), (5);

CREATE PROCEDURE sum\_t1()

BEGIN

DECLARE done INT DEFAULT 0;

DECLARE va1 INT;

DECLARE result CURSOR FOR SELECT f1 FROM t1;

DECLARE CONTINUE HANDLER FOR NOT FOUND SET done=1; OPEN cur;

REPEAT

FETCH cur INTO va1;

IF NOT done THEN

 $SET$  result = result +va1;

END IF:

UNTIL done END REPEAT;

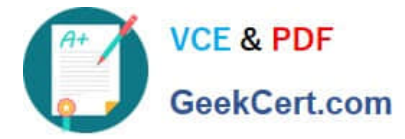

SELECT result;

END

CALL sum\_t1();

What is the result of the CALL statement?

- A. The procedure completes, and 15 is returned
- B. The procedure\\'s IF condition is not satisfied, and 0 is returned.
- C. The procedure\\'s loop is not entered, and 1 is returned.
- D. An infinite loop will be running until the command is killed.

Correct Answer: D

### **QUESTION 5**

Which two PHP modules provide APIs for developing MYSQL applications?

A. Mysqli

- B. Mysqlnd
- C. PDO
- D. PDO\_mysql
- Correct Answer: AC

[Latest 1Z0-882 Dumps](https://www.geekcert.com/1z0-882.html) [1Z0-882 VCE Dumps](https://www.geekcert.com/1z0-882.html) [1Z0-882 Study Guide](https://www.geekcert.com/1z0-882.html)